# CENTRO DE CUSTOS

**O que é um centro de custos?** É uma organização lógica que segmenta diferentes setores e atividades dentro de uma empresa. O conjunto dos centros de custos representa a estrutura total de uma empresa, sendo que cada um deles pode ser considerado, em termos, uma divisão independente.

O conceito de centros de custos tem por objetivo melhor separar as atividades de uma empresa. É como fragmentar uma empresa em vários setores, que podem gerar receitas e despesas de forma independente. Isso permite medir o desempenho de um centro de custo por si só e tomar decisões melhores quanto aos gastos, produtos e serviços oferecidos.

#### **Procedimentos a serem executados no athenas para composição do centro de custos.**

#### **Arquivo | Configurações | Administração | Pessoa Padrão**

Informar o código da empresa no campo Cliente Produto (verificar na tabela TABPESSOAS o tipo E, para saber o código da empresa).

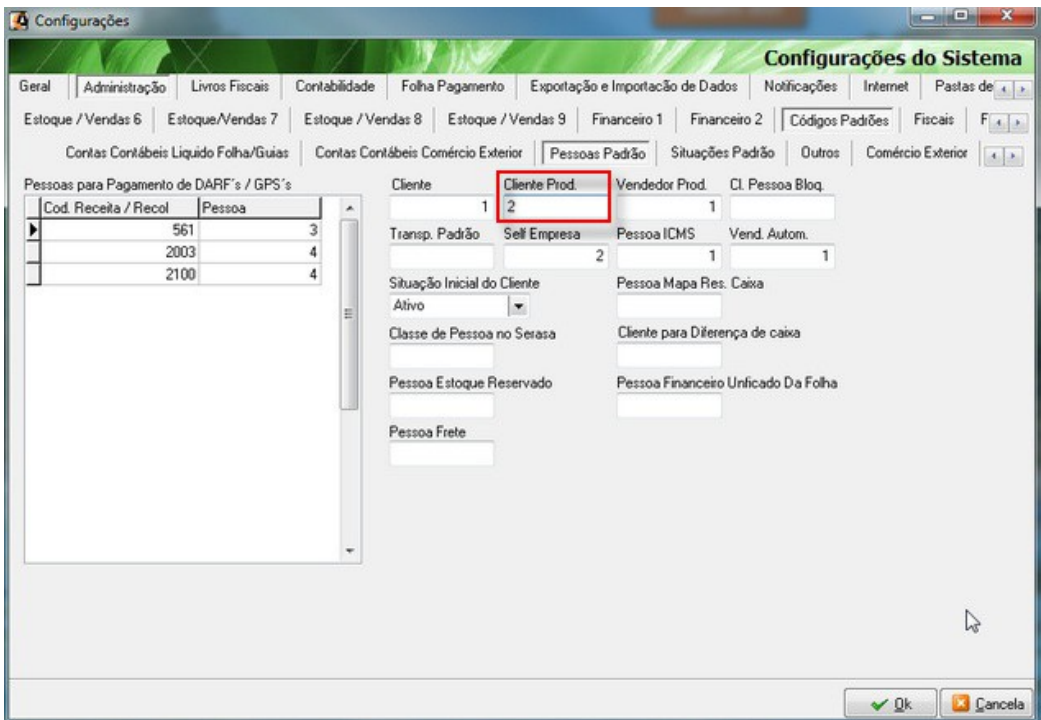

## **Cadastro | Financeiro | Tipo Contábil**

Incluir o tipo contábil (rateio), conforme exemplo anexo

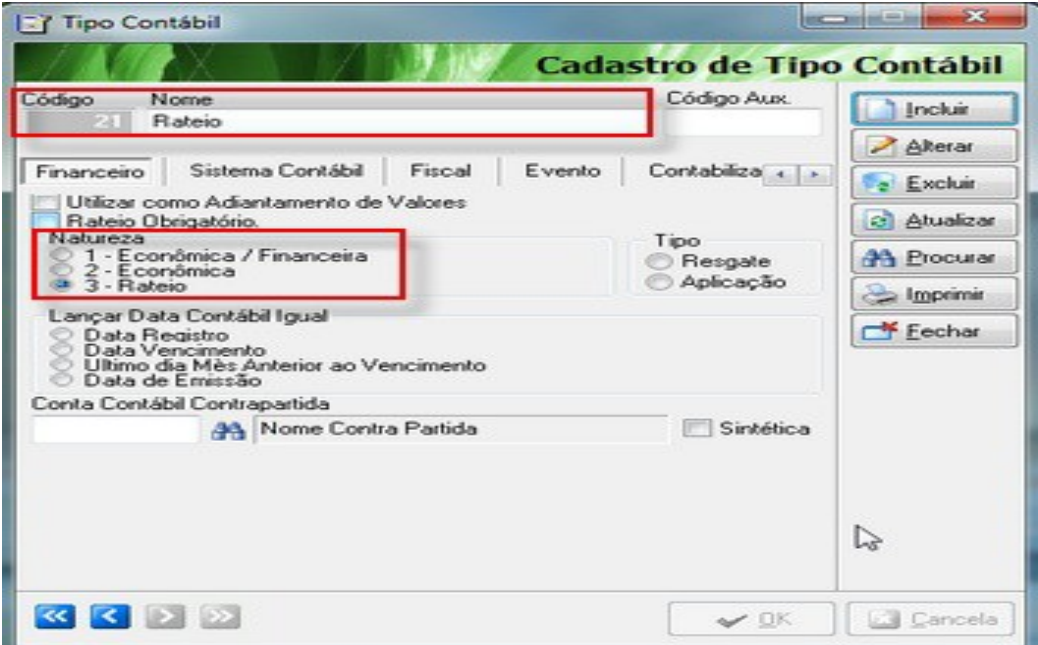

#### **Cadastro | Financeiro | Plano de contas**

Incluir uma conta do tipo analítica no grupo outras despesas com o nome de Rateio de Despesas

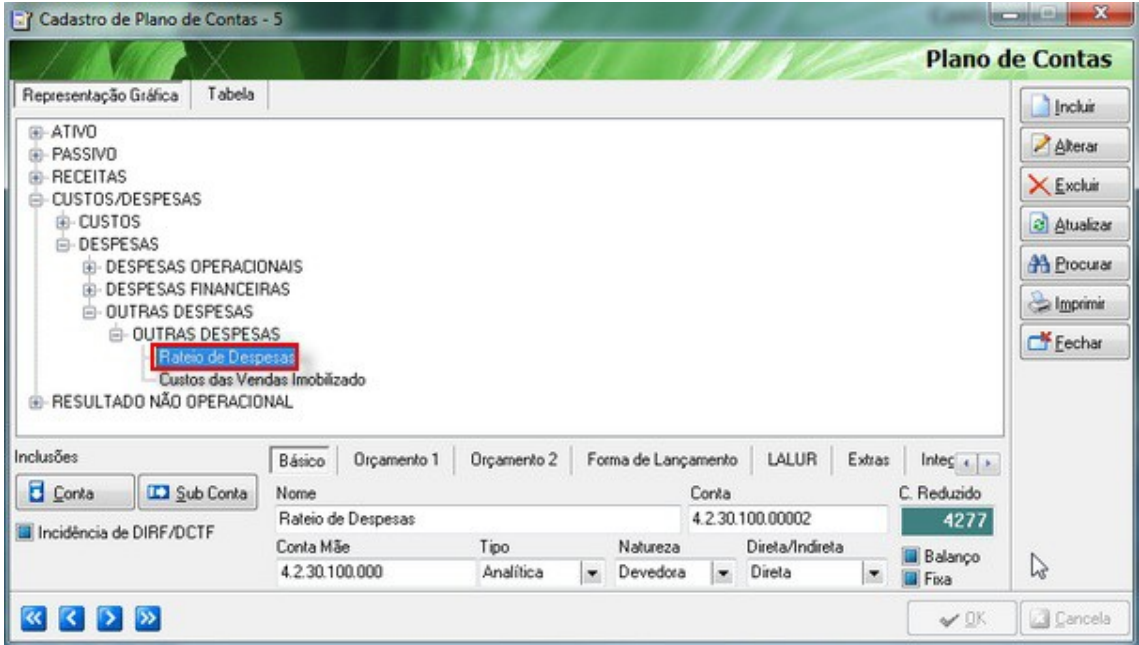

#### **Cadastro | Financeiro | Plano de Centro de Custos**

Incluir nas contas do grupo administração, na aba Rateio de custos a conta de despesas de rateio e o nível de rateio neste caso Nível 1.

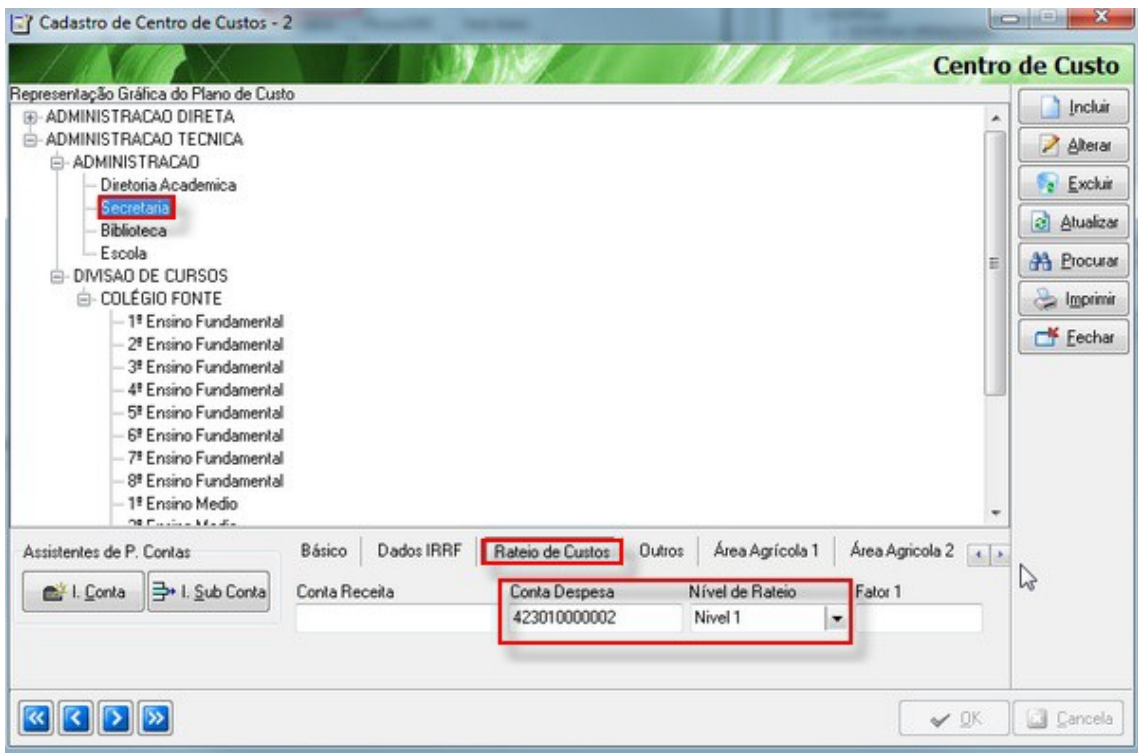

Incluir nas contas do grupo da divisão das turmas, na aba Rateio de custos o nível de rateio, sendo o Nível 2.

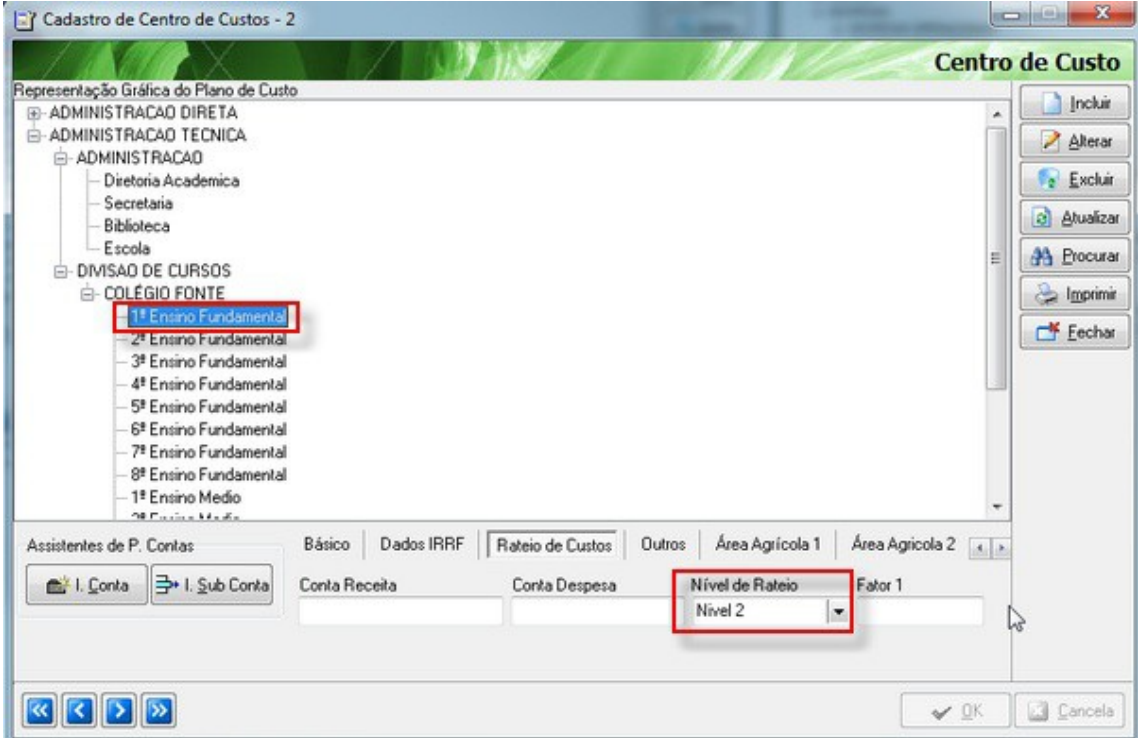

#### **Movimentação | Financeiro | Orçamento Anual**

Cadastrar um orçamento fazendo os seguintes filtros: **Tipo**= Econômico, **Forma**= Executivo e **Natureza**=Custeio e associar na aba **Rateio de Custos**, os percentuais que serão aplicados nos determinados centro de custos.

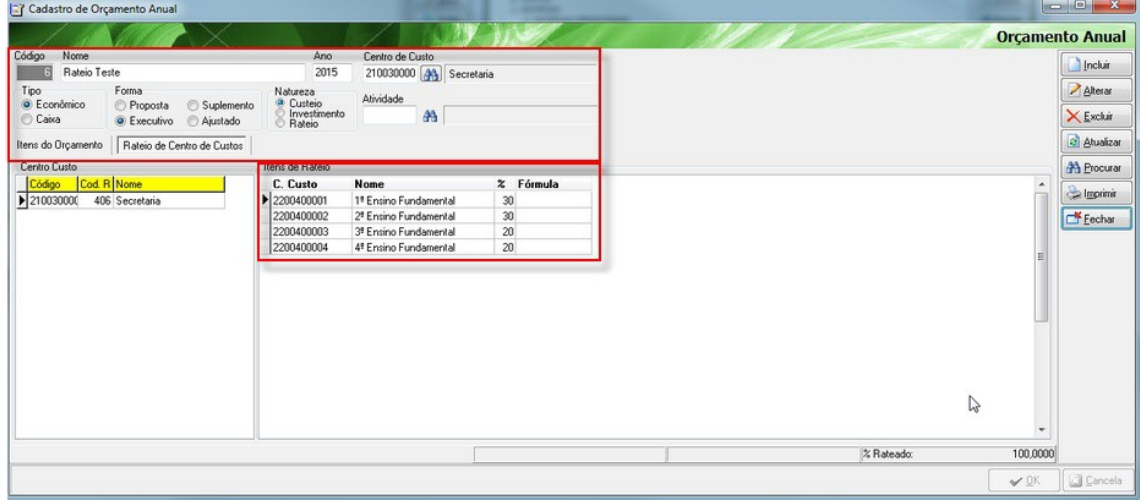

### **Movimentação | Financeiro | Contas a pagar/receber**

Gerar os lançamentos financeiros informando no Rateio de custos a conta contábil e o centro de custos do Nível 1.

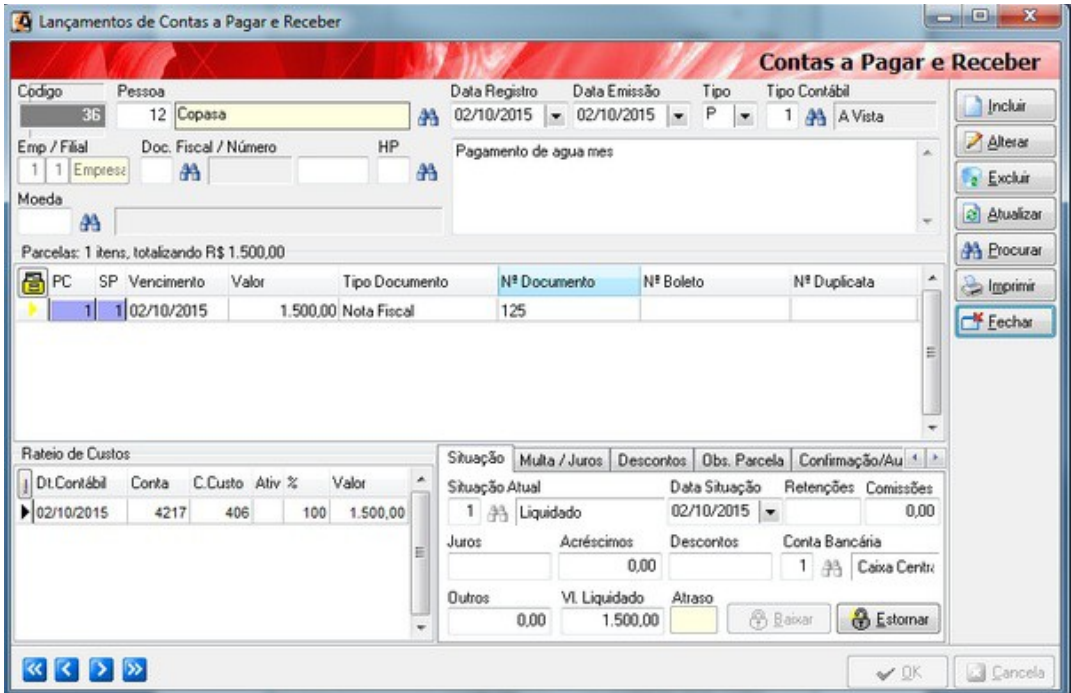

#### **Movimentação | Financeiro | Ratear Despesas**

Para que seja feita a distribuição dos percentuais para seus devidos centro de custos, é necessário rodar a opção conforme exemplo anexo. **Obs.**: A data do período inicial e final é a data contábil (**rateio de custos**).

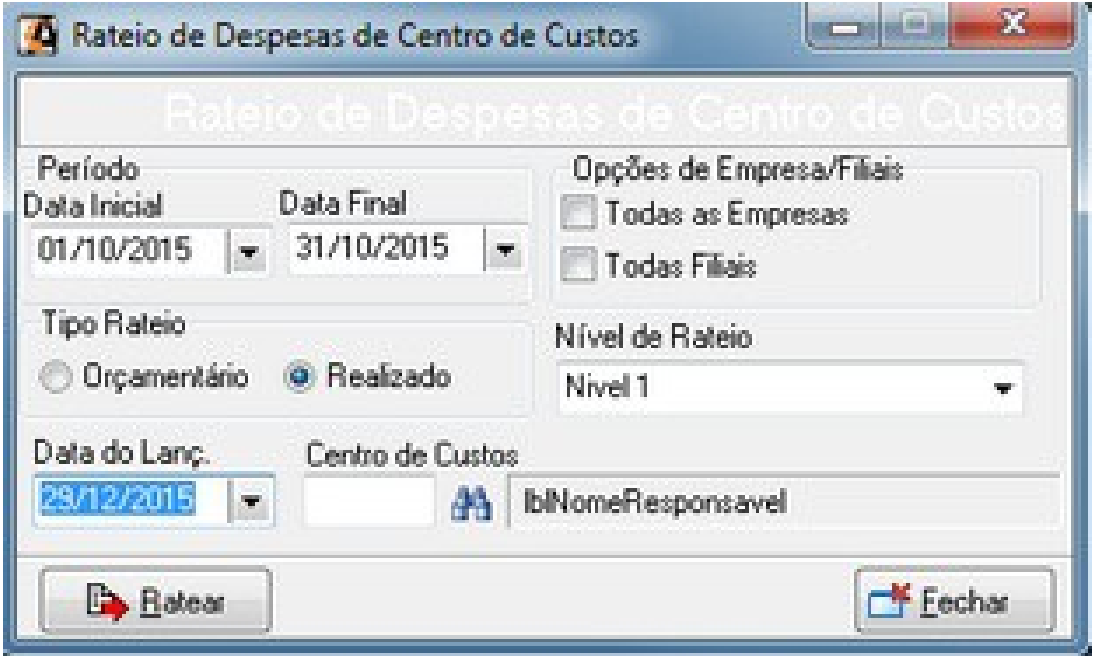

Após fazer o rateio das despesas, o sistema cria um lançamento com as informações distribuindo os percentuais aplicados conforme cadastro gerado no orçamento de rateio.

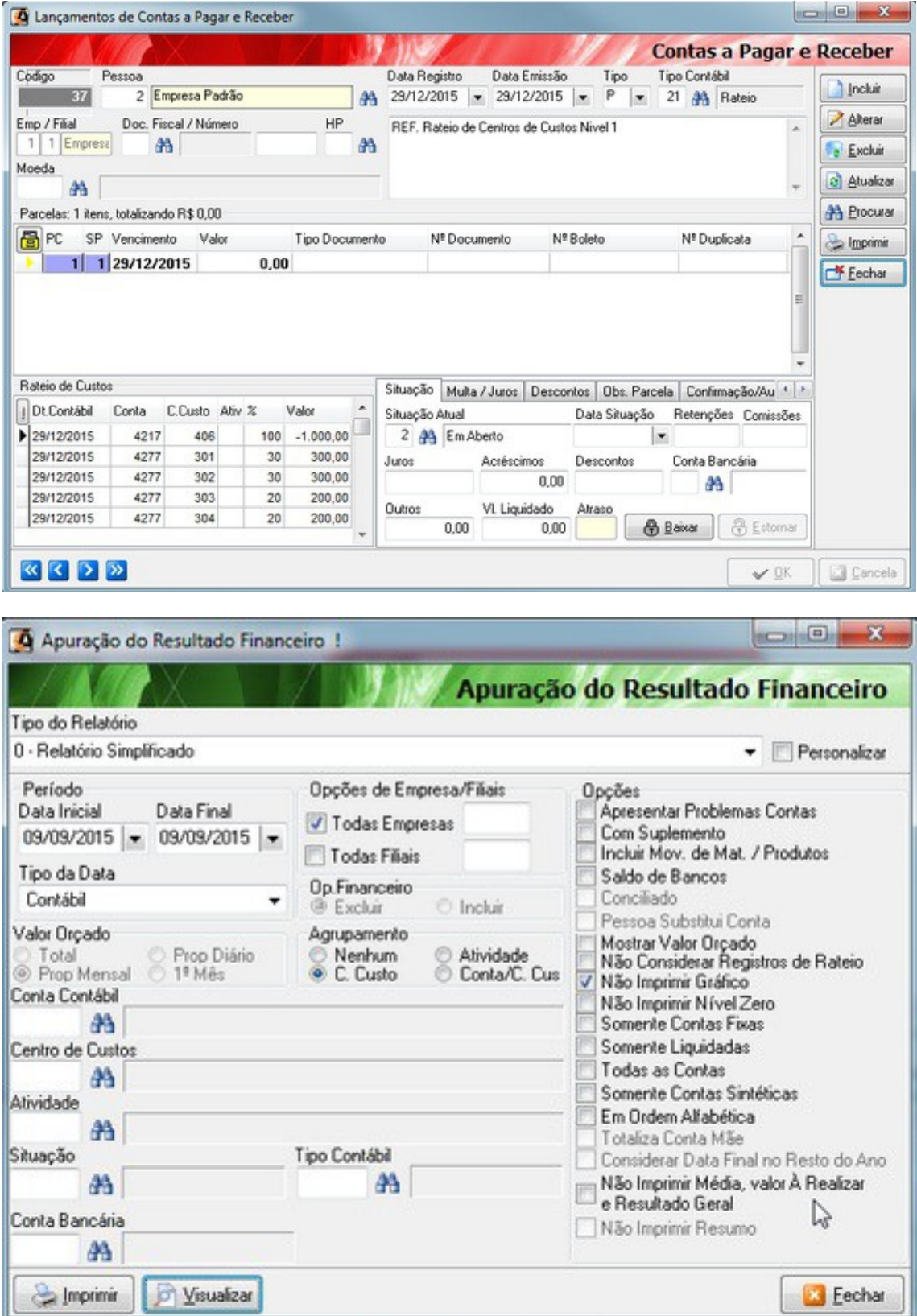

Empresa Padrão

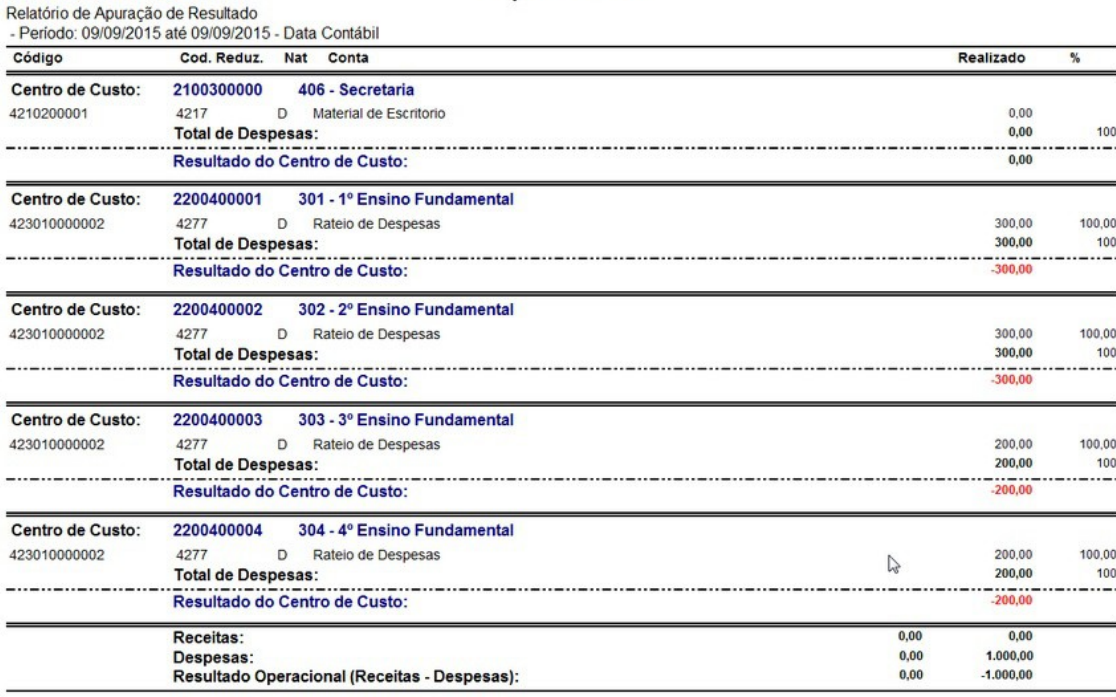